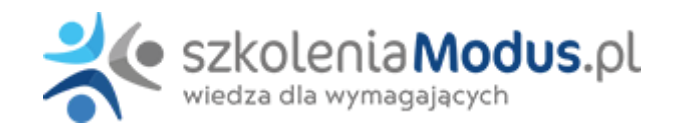

## **WEBINARIUM: STOSOWANIE KPA W JEDNOSTKACH POMOCY SPOŁECZNEJ**

## Program

- 1. Wskazanie praktycznych **przykładów** stosowania KPA **w jednostkach pomocy społecznej**
- 2. Czy w pomocy społecznej **decyzja administracyjna** jest zawsze konieczna? **Postępowania bezdecyzyjne, tryb pilny**
- 3. Czy DPS może wydać decyzję administracyjną?
- 4. Problematyka wszczęcia postępowania administracyjnego
- 5. **Formy rozstrzygnięć** w sprawie wyłączeń, tryb i właściwość podmiotów w tych sprawach
- 6. Ustalanie **właściwości organów**, w tym: dla osób pozostających pod opieką prawną (całkowicie lub częściowo
- ubezwłasnowolnionych) oraz spory kompetencyjne pomiędzy jednostkami pomocy społecznej 7. **Pełnomocnictwo i przedstawicielstwo** w pomocy społecznej
- 8. **Prawo strony do wniesienia ponaglenia**. Forma, tryb, termin, postępowanie organu w sytuacji wniesienia ponaglenia. Konsekwencje dla organu administracji publicznej związane z wniesieniem ponaglenia przez stronę
- 9. **Przewlekłość postępowania a bezczynność organu** administracji publicznej właściwego do załatwienia sprawy. Konsekwencje przewlekłego prowadzenia postępowania oraz bezczynności organu
- 10. **Odpowiedzialność** urzędników na podstawie art. 38 KPA
- 11. **Liczenie terminów** na załatwienie sprawy w pomocy społecznej
- 12. **Doręczenia tradycyjne i elektroniczne**
	- publiczna usługa hybrydowa i jej wpływ na postepowanie administracyjne
	- zmiana procedury doręczenia właściwego i zastępczego
	- korzystanie przez organ z bazy adresów elektronicznych
	- problematyka ustalania skuteczności doręczenia
	- usługa rejestrowanego doręczenia elektronicznego
	- adresy doręczenia
	- skuteczność doręczenia pism na adres mailowy organu i pracownika organu
	- dochowanie terminu przy doręczeniach elektronicznych
- 1. **Wezwania**
- 2. **Metryka sprawy**. Protokoły i adnotacje w KPA
- 3. **Dowody** w postępowaniu o przyznanie świadczeń
- 4. Praktyczne rozwiązania dotyczące **ustalania sytuacji dochodowej** osoby/rodziny
- 5. Rodzinne **wywiady środowiskowe**, ich przeprowadzenie oraz sporządzanie protokołu
- 6. Zawieszenie i umorzenie postępowania problemy praktyczne
- 7. Analiza orzekania uznaniowego. Uznanie administracyjne
- 8. Przyznawanie i realizacja wybranych **świadczeń pieniężnych**
- 9. Konstruowanie osnowy i uzasadnienia decyzji uznaniowych w pomocy społecznej
- 10. Procedura **wydawania decyzji administracyjnej**
- 11. Kontrola instancyjna decyzji odwołanie w pomocy społecznej
- 12. Procedura orzekania w sprawach **nienależnie pobranych świadczeń** (uznanie świadczenia za nienależne, wydanie stosownej decyzji administracyjnej, zobowiązanie do zwrotu, skierowanie do egzekucji)
- 13. Prawne aspekty **weryfikacji prawa do przyznanych świadczeń** (uchylenie lub zmiana decyzji, wznowienie postępowania administracyjnego)
- 14. **Wprowadzanie zmian** w wydanej decyzji
- 15. **Zmiana ostatecznych decyzji administracyjnych** dotyczących zasiłku stałego, zasiłku okresowego oraz innych świadczeń
- 16. **Postępowanie uproszczone, mediacja i milczenie** w pomocy społecznej
- 17. Zmiany w ustawie o pomocy społecznej i ich wpływ na procedurę wydawania decyzji administracyjnej

## Warunki

**Warunkiem uczestnictwa w webinarium** jest przesłanie zgłoszenia za pośrednictwem **formularza na stronie** www, faksem lub e-

mailem. Jest to jednoznaczne z zawarciem umowy pomiędzy Państwa firmą a firmą MODUS.

Osoby, które zapiszą się na webinaria, dzień przed każdym szkoleniem otrzymają maila z linkiem do transmisji webinarium **(indywidualnym kodem dostępu).**.

**Szkolenie należy opłacić** przelewając po webinarium na podstawie otrzymanej faktury należność. Faktura zostanie przesłana mailem lub pocztą.

**Rezygnacji można dokonać na 3 dni robocze przed webinarium w formie pisemnej** (faksem lub e-mailem). Późniejsza rezygnacja lub jej brak zobowiązuje do pokrycia kosztów w 100%.

Organizator zastrzega sobie prawo zmiany terminu lub odwołania webinarium z przyczyn od niego niezależnych najpóźniej na 1 dzień przed terminem szkolenia.

## **Cena szkolenia obejmuje:**

- udział w szkoleniu

- materiały szkoleniowe przesłane e-mailem

**Minimalne wymagania sprzętowe:** WYMAGANIA SYSTEMOWE:• Połączenie z Internetem o szybkości 1 Mb / s lub wyższej (zalecane połączenie szerokopasmowe)• Dla odbierających: głośniki, WSPIERANE PRZEGLĄDARKI:• Google Chrome w wersji 55 i nowszych• Safari 9 i nowsze (z wtyczką) 11 i nowsze (bez wtyczki)• Opera w wersji 44 i nowsze• Mozilla Firefox w wersji 50 i nowszych• Microsoft Edge, wszystkie wersje• IE wersja 11 i nowsze• Vivaldi wszystkie wersje• Wersja Yandex 16